# **Deutsches Elektronen-Synchrotron<br>in der Helmholtz-Gemeinschaft**

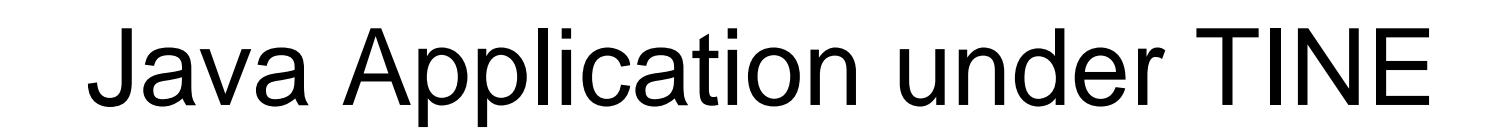

27. September 2007, Hamburg Marcus Walla

### **Client Applications I**

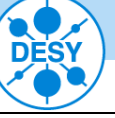

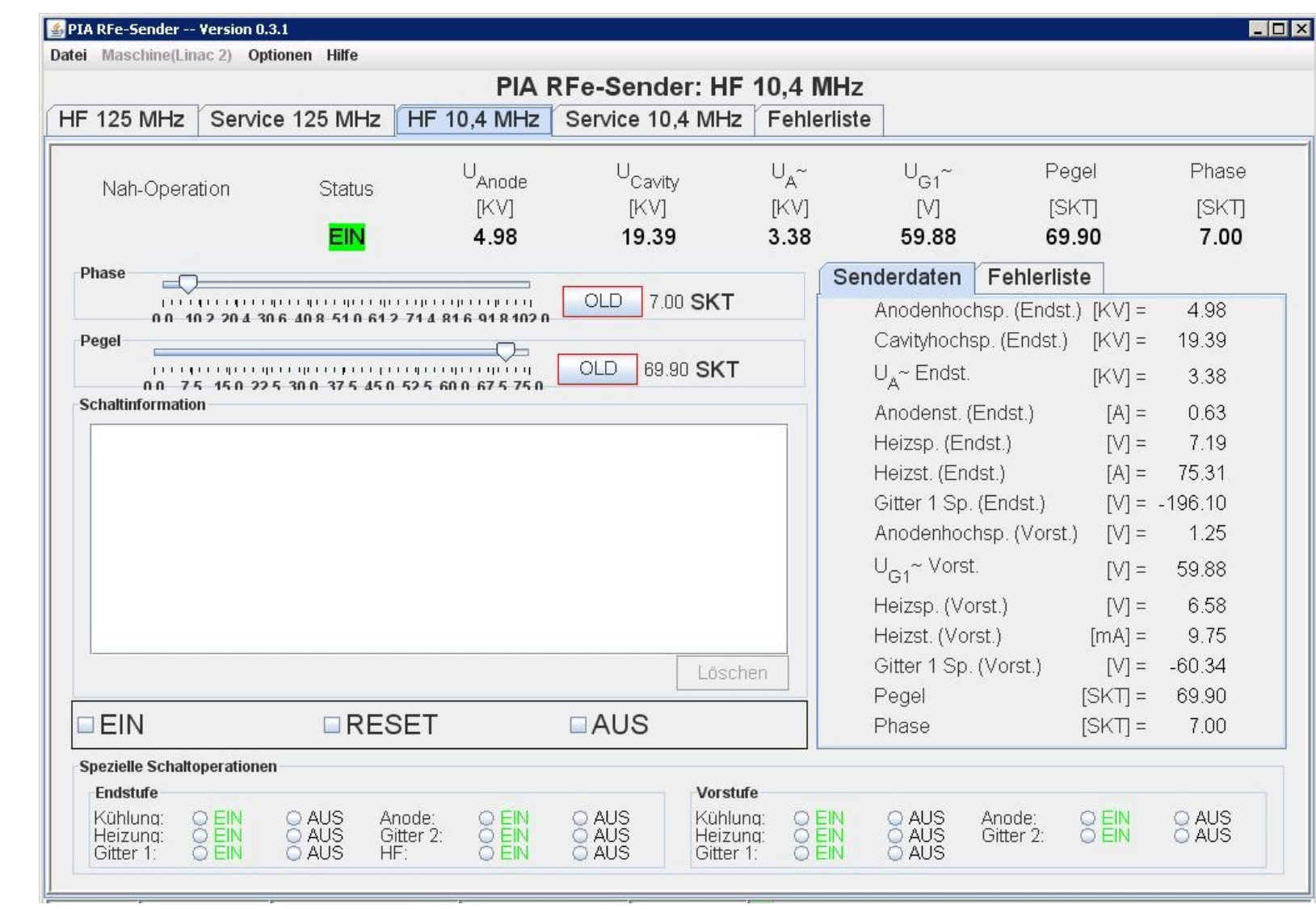

*27. September 2007, Hamburg – Marcus Walla*

**TINE Protocol**

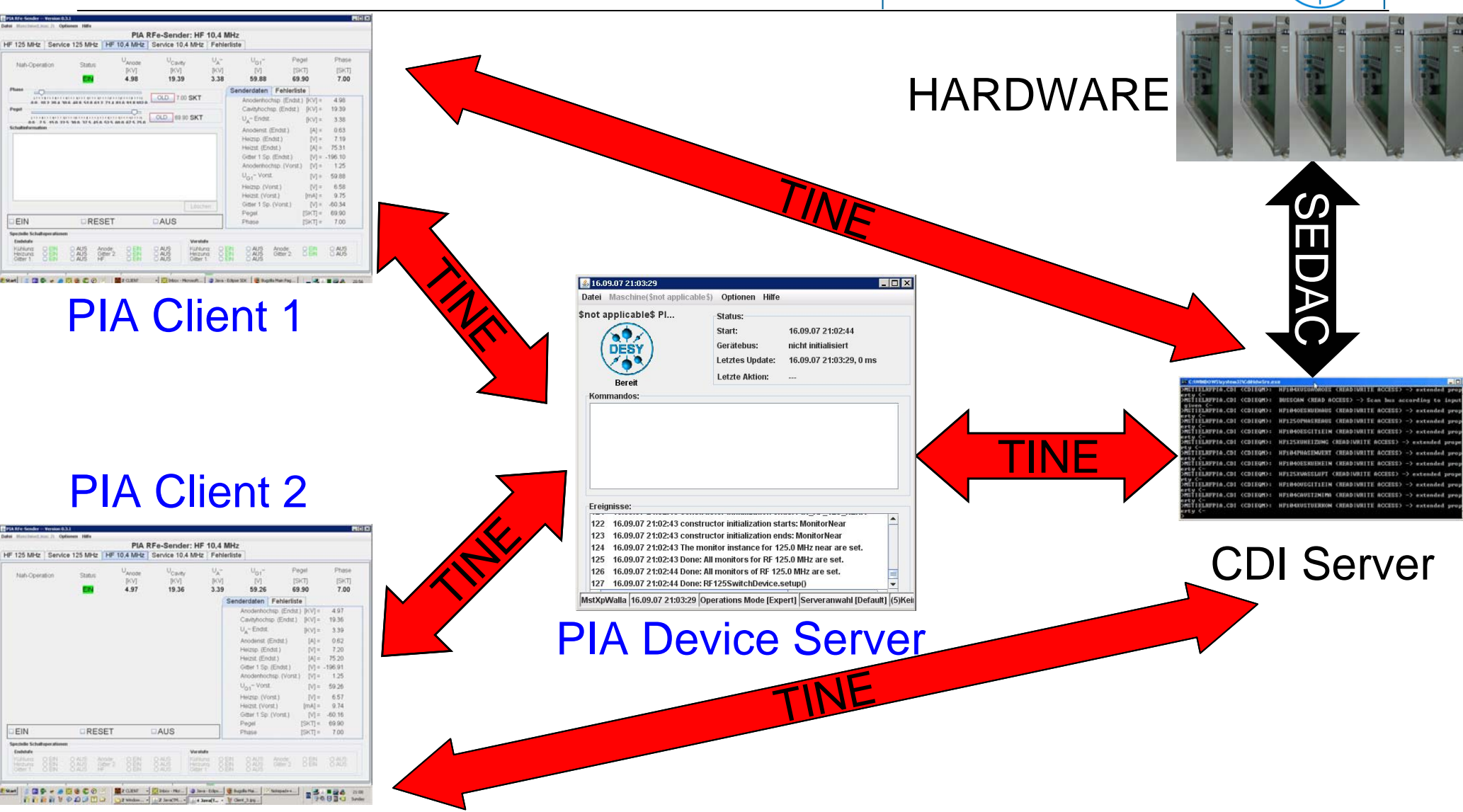

*27. September 2007, Hamburg – Marcus Walla*

## **TINE Path**

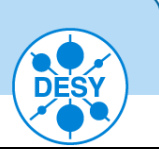

READ

- 1. TINE Path: 4 components: **/Context/Server/Device/Property**
- 2. Connection to the **CDI Server**:
	- •Server: /HARDWARE/MSTIELRFPIA.CDI
	- •Device: **.../HF104ESUANODE/RECV.CLBR**
	- •Attach link and poll it every second
- **3. Connection to the PIA Device Set** CALIBRATED
	- •Server: **/TEST/RF104/SWITCH/...**
	- •Properties: **.../status** or **.../esAnode**

READ

•Attach links and poll  $\sum_{n=1}^{\infty}$  second

*27. September 2007, Hamburg – Marcus Walla*

READ / WRITE

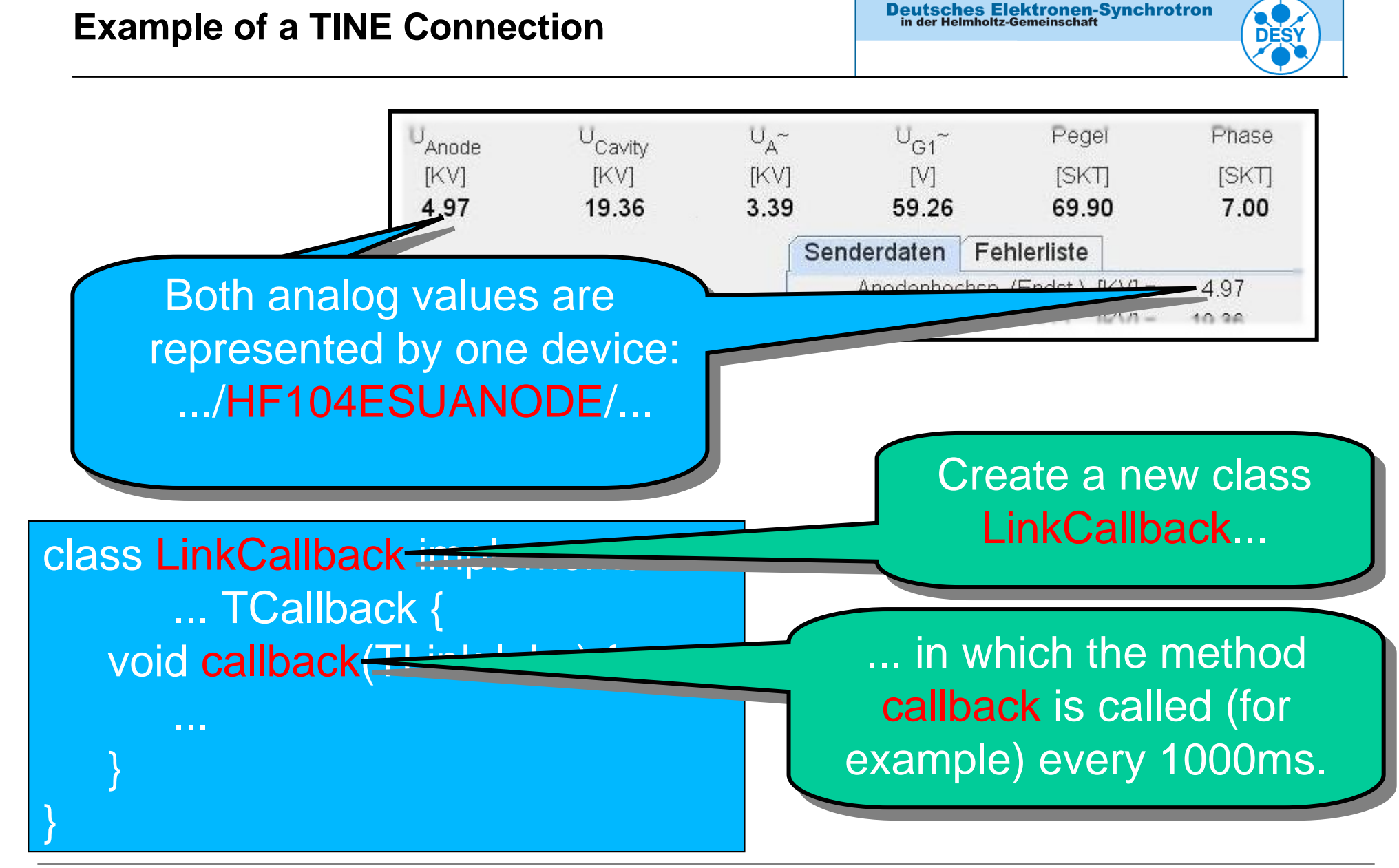

#### **Client Applications II**

**Deutsches Elektronen-Synchrotron**<br>in der Helmholtz-Gemeinschaft

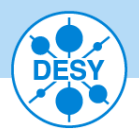

| PIA RFe-Sender -- Version 0.3.1        |     |                 |                    |                            |                                |                                                                           |                                                                                                    |                                                                                                    | $\blacksquare$ $\blacksquare$                                                            |
|----------------------------------------|-----|-----------------|--------------------|----------------------------|--------------------------------|---------------------------------------------------------------------------|----------------------------------------------------------------------------------------------------|----------------------------------------------------------------------------------------------------|------------------------------------------------------------------------------------------|
| Datei Maschine(Linac 2) Optionen Hilfe |     |                 |                    |                            |                                |                                                                           |                                                                                                    |                                                                                                    |                                                                                          |
|                                        |     |                 |                    | PIA RFe-Sender: HF 125 MHz |                                |                                                                           |                                                                                                    |                                                                                                    |                                                                                          |
| <b>HF 125 MHz</b>                      |     | Service 125 MHz | <b>HF 10,4 MHz</b> |                            | Service 10,4 MHz   Fehlerliste |                                                                           |                                                                                                    |                                                                                                    |                                                                                          |
| Nah-Operation                          |     | <b>Status</b>   | U <sub>Anode</sub> | U <sub>Cavity</sub>        | PvEndv.                        | PvVor.                                                                    | Amplitude                                                                                                    |                                                                                                    | Ruhephase                                                                                |
|                                        |     |                 | [KV]               | [KV]                       | [KW]                           | [W]                                                                       | [SKT]                                                                                                    |                                                                                                    | [Grad]                                                                                   |
|                                        |     | <b>EIN</b>      | 9.94               | 92.69                      | 4.65                           | 59.14                                                                     | 9.00                                                                                                    |                                                                                                    | $-41.33$                                                                                 |
|                                        |     |                 |                    |                            |                                | Senderdaten                                                               | Fehlerliste                                                                                                    |                                                                                                    |                                                                                          |
| EEN                                    |     | <b>ERESET</b>   |                    | $\Box$ AUS                 |                                | Amplitude<br>Ruhephase<br>Kathodenst.<br>Gitter 1 Strom<br>Gitter 2 Strom | Anodenhochspannung<br>Cavityhochspannung<br>Endstufe Vorlaufleist.<br>Endstufe Ruecklaufleist. [KW] =<br>Vorstufe Vorlaufleist.<br>Vorstufe Ruecklaufleist. | $[KV] =$<br>$[KV] =$<br>$[KW] =$<br>$N =$<br>$[VV] =$<br>$[SKT] =$<br>[Grad] = $-41.33$<br>$[A] =$<br>$[mA] =$ | 9.94<br>92.69<br>4.65<br>0.18<br>59.14<br>2.49<br>9.00<br>1.16<br>0.00<br>$[mA] = 25.77$ |
|                                        |     |                 |                    |                            |                                |                                                                           |                                                                                                    |                                                                                                    |                                                                                          |
| <b>Spezielle Schaltoperationen</b>     |     |                 |                    |                            |                                |                                                                           |                                                                                                    |                                                                                                    |                                                                                          |
| Hilfsgerät.                            | OEN | O AUS           |                    |                            | Hochfrequenz: O EIN            | <b>O AUS</b>                                                              |                                                                                                    |                                                                                                    |                                                                                          |
| Heizung/UG1: O EIN                     |     | O AUS           |                    |                            | Phasenregel: O EIN             | O AUS                                                                     |                                                                                                    |                                                                                                    |                                                                                          |
| Anode/UG2: O EIN                       |     | O AUS           |                    |                            |                                |                                                                           |                                                                                                    |                                                                                                    |                                                                                          |

*27. September 2007, Hamburg – Marcus Walla*

**Deutsches Elektronen-Synchrotron**<br>in der Helmholtz-Gemeinschaft

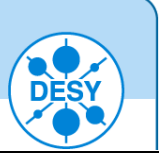

# I thank you for your attention!